## AUFGABE

Schneidet die Waldstockwerk-Vorlage aus und platziert sie im Deckel des Eierkartons. In Partnerarbeit wählt ihr zu jedem Stockwerk zwei Pflanzen aus dem Wald aus und legt sie in die entsprechenden Vertiefungen des Eierkartons.

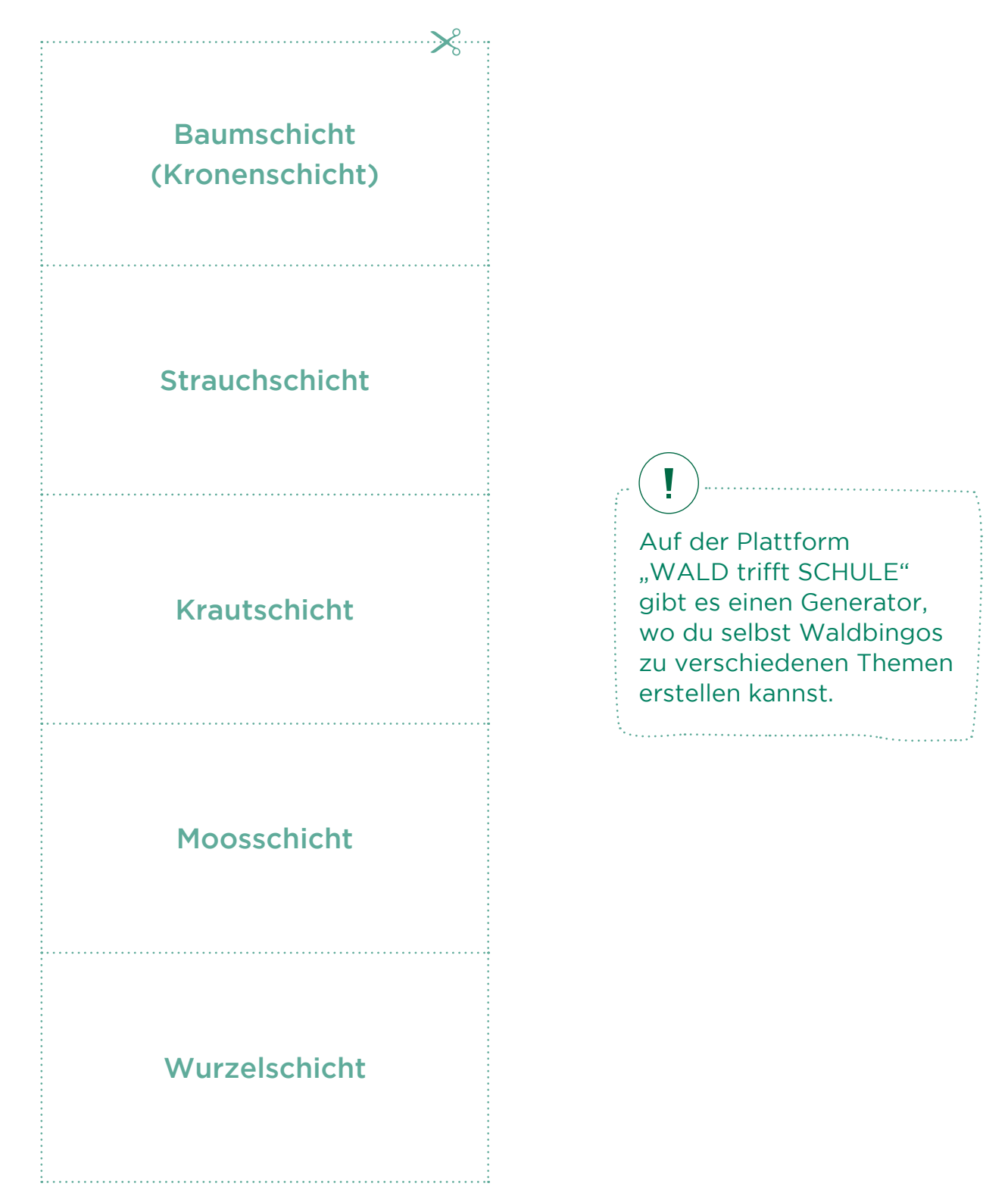

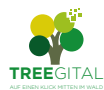